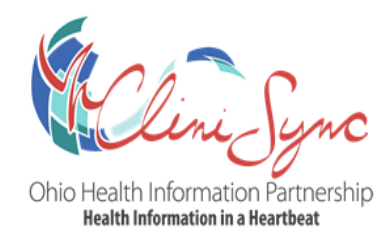

## CCDA CCD Document Query Project Request Form

## Organization and Vendor Contact Information

Organization: Organization Contact Name: Organization Contact Email Address: Organization Contact Phone Number: EMR Vendor: EMR Vendor Contact Name: EMR Vendor Contact Email Address: EMR Vendor Contact Phone Number:

## Connectivity Methods: Check all that can be included

Query and Retrieve via XCA (ITI-55, ITI-38 and ITI-39) [Preferred]

- o SAML headers are required
- o Permits query of records from Veterans Affairs (VA) and Department of Defense (DOD)

Query and Retrieve via XDS.b (ITI-18 and ITI-43)

o Requires ADT feed, connected via VPN

Prerequisites and Specifications: For review with your EMR vendor to begin project

- Organization OIDs: These will identify your organization when a query is generated o If using XDS.b, we will need the MRN OID and Custodian OID
	- **E** If already utilizing the Provide and Register (ITI-41) interface, these OIDs
		- are already established within CliniSync
	- o If using XCA, we will need the Home Community OID
- Certificates: This will facilitate the connectivity for the query interfaces
- o Depending on whether your EMR is hosted or not, the Certificate will need to be generated by either your EMR or your networking team off the server that the interface will be built on.
- o We prefer if the Certificate is signed by a Certificate Authority (GoDaddy, etc.)
- o Both a CliniSync SSL, as well as a Testing Client Credential, will be provided upon formal kickoff of the project.
- Determine how your EMR will generate these Query requests and if an additional interface will be necessary to initiate queries.
	- o Note: CliniSync is unable to accept PIX queries, so an alternative solution like ITI-8 or the utilization of an ADT feed may be needed. An existing ADT feed to CliniSync can likely be utilized as well.
- The returned Comprehensive CCD will be in CCDA v2.1 format. Please make sure that your EMR can consume these documents.
- **•** Determine if there are certain organizations whose data you would not like to query back for redundancy purposes. We can filter that data out of the queried document if you do not wish to receive it back.
- **E** If you have a firewall or any sort of security layer that may block traffic to the CliniSync endpoints (provided during kickoff), please request to have the following URL's and the associated Ports opened:
	- o ihe-cert.clinisync.net:20000
	- o ihe.clinisync.net:30000